## Answers to HW02 Rational Operations

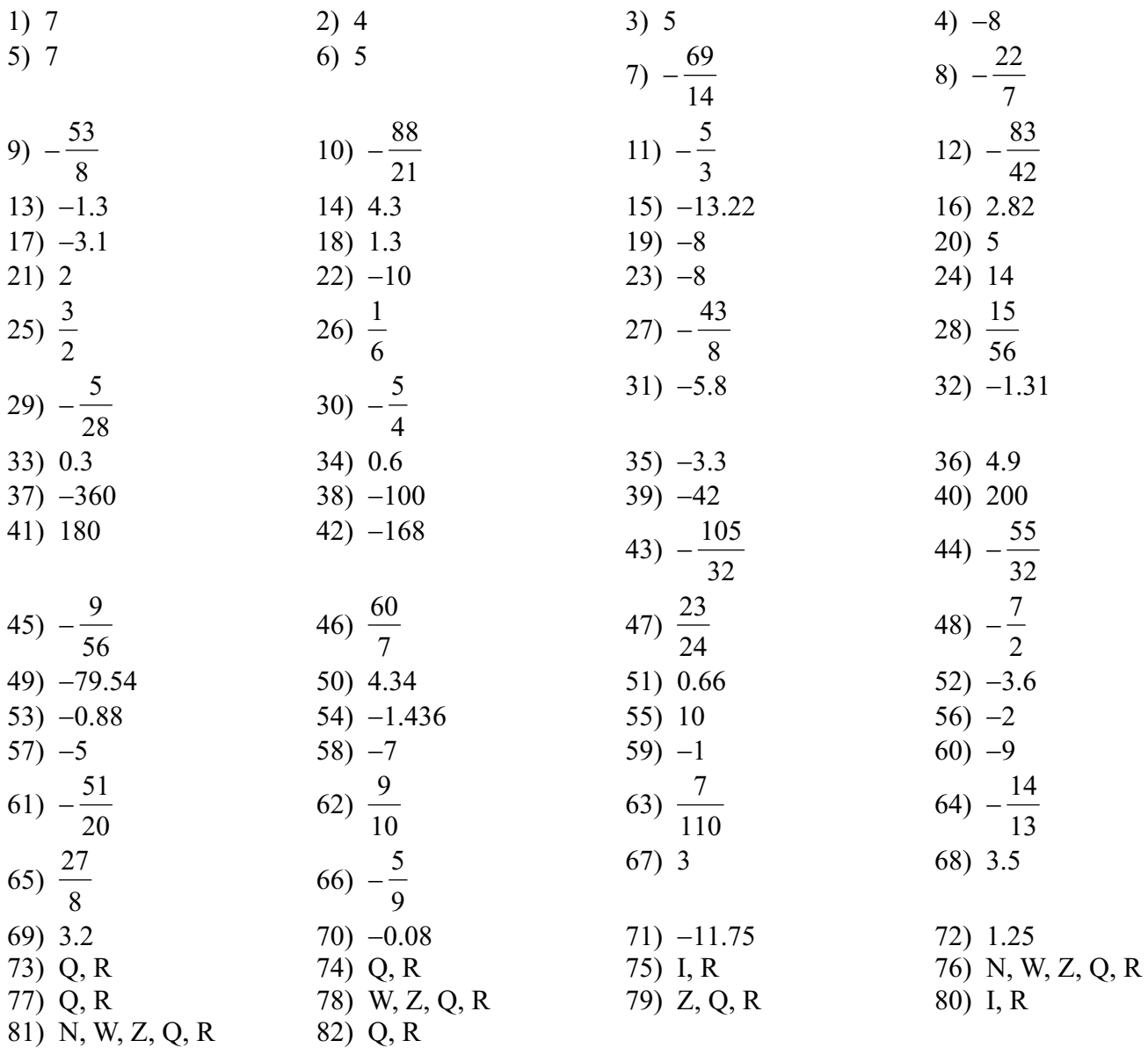